## **LAMPIRAN A**

Program Mikrokontroler Arduino Uno

```
\#include\rm{-}max6675.h>#include<LiquidCrystal_I2C.h>
unsigned int pulsesperturn = 1;
const int pinADC =A1;
int sensitivitas = 185:
int nilaiadc= 00;
int teganganoffset = 2500;
double tegangan = 00;
double HasilArus = 00:
int sck = 6;
int cs = 5;
int so = 4:
int encoder = 2;
volatile unsigned int counter;
int rpm;
MAX6675 suhu(sck,cs,so);
LiquidCrystal_I2C lcd(0x27, 20, 4);
void setup() {
 lcd.init();
 lcd.backlight();
 Serial.begin(9600);
 pinMode(encoder, INPUT);
 digitalWrite(encoder, HIGH);
```

```
attachInterrupt(0,countpulse,RISING);
```

```
lcd.begin(20, 4);
```
}

```
void data_Arus(){
nilaiade = analogRead(pinADC);tegangan= (nilaiadc/1024.0) * 5000;
HasilArus =((tegangan-teganganoffset) / sensitivitas);
}
void countpulse(){
     counter++;
}
void loop() {
 static uint32 t previousMillis;
 if (millis() - previous<br>Millis >= 1000) {
       rpm = \text{(counter/20)}*60;counter = 0;
       previousMillis += 1000:
 }
 lcd.setCursor(0,0);
 lcd.print("Suhu : ");
 lcd.setCursor(8,0);
 lcd.print(suhu.readCelsius());
 lcd.print((char)223);
 lcd.print("C");
 delay(1000);
 lcd.setCursor(0,1);
 lcd.print("Speed : ");
 lcd.setCursor(8,1);
 lcd.print(rpm);
 lcd.print(" rps");
 delay(1);
```

```
data_Arus();
Serial.print ("Nilai ADC yang terbaca = ");
Serial.print(nilaiadc);
Serial.print("\t tegangan (mV)= ");
Serial.print (tegangan, 3);
Serial.print("I=");
Serial.println (HasilArus,3);
lcd.setCursor(0, 2 );
lcd.print("Arus : ");
lcd.print (HasilArus,2); 
lcd.print ("A");
delay(1);}
```
## **LAMPIRAN B**

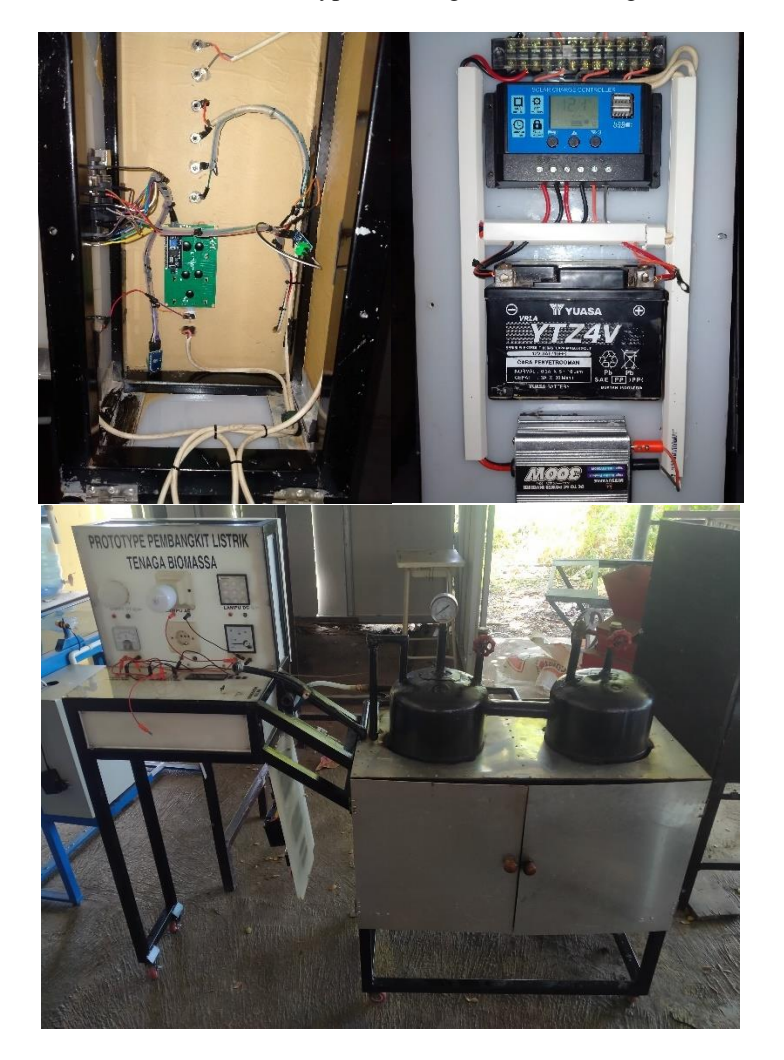

Gambar Mekanik Prototype Pembangkit Listrik Tenaga Biomassa

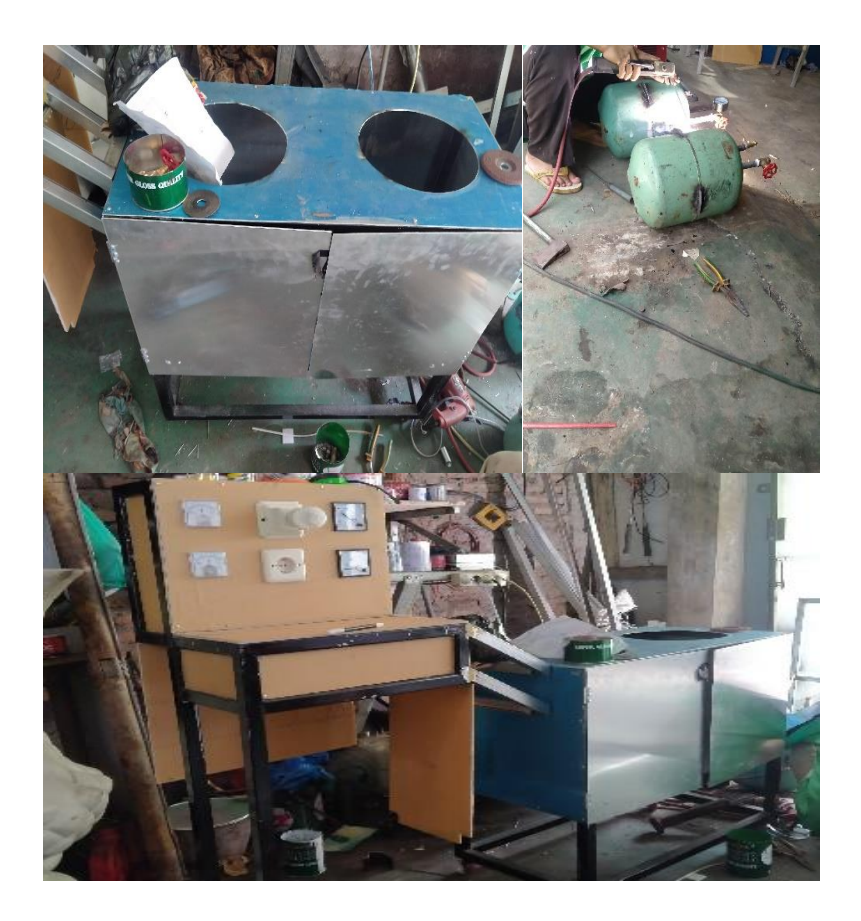

## **LAMPIRAN C**

## Gambar Proses Pengambilan Data

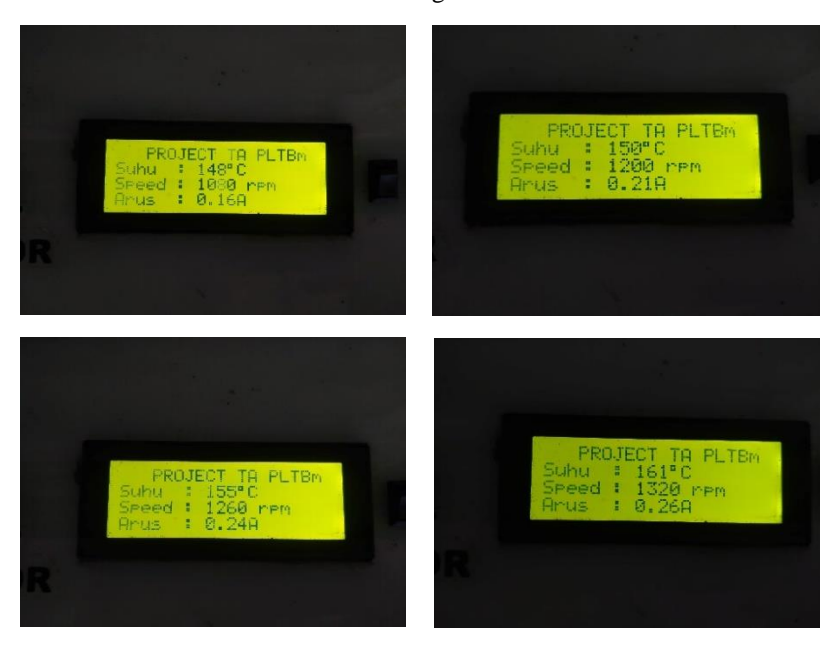

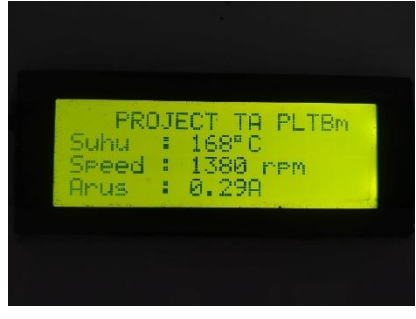

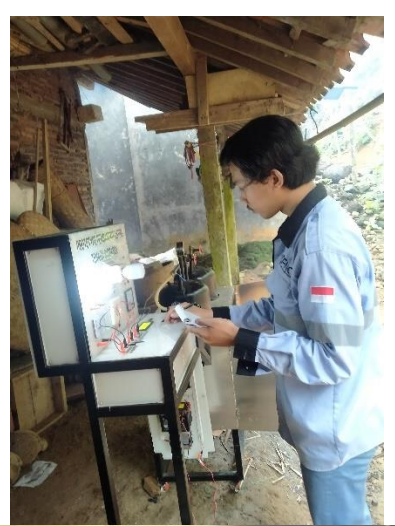

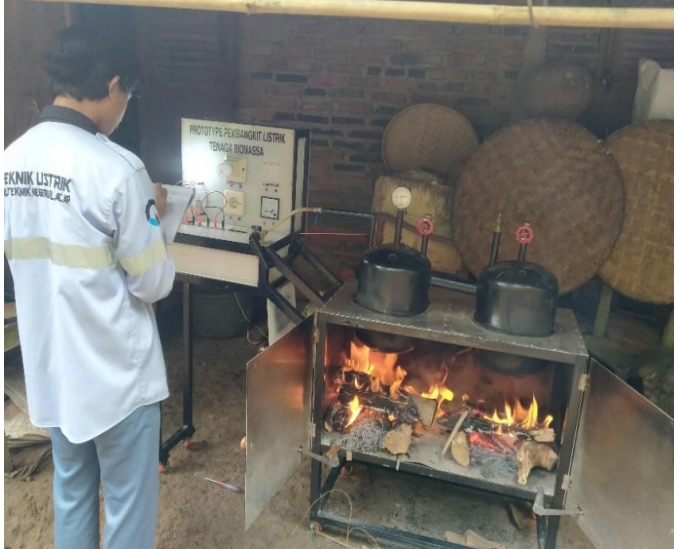